# МИНИСТЕРСТВО ОБРАЗОВАНИЯ И НАУКИ САМАРСКОЙ ОБЛАСТИ

государственное бюджетное профессиональное образовательное учреждение Самарской области «Сызранский политехнический колледж»

 СОГЛАСОВАНО Директор по персоналу АО «ТЯЖМАШ» С.Е. Володченков «30» июня 2021 г.

УТВЕРЖДАЮ Директор ГБПОУ «СПК»

\_\_\_\_\_\_\_\_\_\_\_\_\_\_ О.Н.Шиляева «01» июля 2021 г.

## **РАБОЧАЯ ПРОГРАММА УЧЕБНОЙ ДИСЦИПЛИНЫ**

### **ОП.11 ИНФОРМАЦИОННЫЕ ТЕХНОЛОГИИ В ПРОФЕССИОНАЛЬНОЙ ДЕЯТЕЛЬНОСТИ**

профессиональный учебный цикл программы подготовки специалистов среднего звена по специальности 15.02.08 Технология машиностроения

Сызрань, 2021

ОДОБРЕНО цикловой комиссией профессионального цикла специальностей 15.02.07, 15.02.08, 15.02.14, 22.02.03, 22.02.06, 27.02.04 Протокол № 11 от «30» июня 2021 г. Председатель \_\_\_\_\_\_\_\_\_\_\_ С.А. Сорокина

Разработчик: С.М. Кувшинова, преподаватель ГБПОУ «СПК»

Рабочая программа разработана на основе:

– федерального государственного образовательного стандарта среднего профессионального образования (ФГОС СПО) по специальности 15.02.08 Технология машиностроения, утвержденного приказом Министерства образования и науки РФ от «18» апреля 2014 г. № 350.

Содержание программы реализуется в процессе освоения студентами программы подготовки специалистов среднего звена (далее – ППССЗ) по специальности 15.02.08 Технология машиностроения в соответствии с требованиями ФГОС СПО.

# **СОДЕРЖАНИЕ**

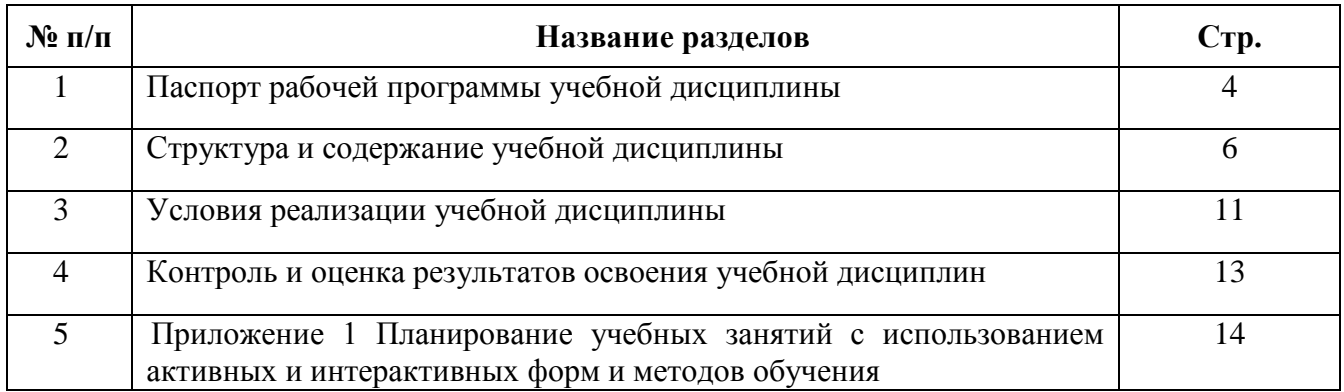

# **1 ПАСПОРТ РАБОЧЕЙ ПРОГРАММЫ УЧЕБНОЙ ДИСЦИПЛИНЫ**

### **ОП.11 ИНФОРМАЦИОННЫЕ ТЕХНОЛОГИИ В ПРОФЕССИОНАЛЬНОЙ ДЕЯТЕЛЬНОСТИ**

#### **1.1 Область применения программы**

Рабочая программа учебной дисциплины является частью ППССЗ ГБПОУ «СПК» по специальности 15.02.08 Технология машиностроения, разработанной в соответствии с ФГОС СПО.

Рабочая программа учебной дисциплины может быть использована в дополнительном профессиональном образовании в рамках реализации программ переподготовки кадров в учреждениях СПО.

Рабочая программа составляется для очной формы обучения.

### **1.2 Место дисциплины в структуре ППССЗ**

Учебная дисциплина ОП.11 Информационные технологии в профессиональной деятельности относится к профессиональному учебному циклу ППССЗ.

### **1.3. Цели и задачи учебной дисциплины – требования к результатам освоения учебной дисциплины:**

Обязательная часть

В результате освоения учебной дисциплины обучающийся должен уметь:

– оформлять конструкторскую и технологическую документацию посредством CAD и CAM систем;

– проектировать технологические процессы с использованием баз данных типовых технологических процессов в диалоговом, полуавтоматическом и автоматическом режимах;

– создавать трехмерные модели на основе чертежа.

В результате освоения учебной дисциплины обучающийся должен знать:

– классы и виды CAD и CAM систем, их возможности и принципы функционирования;

– виды операций над 2D и 3D объектами, основы моделирования по сечениям и проекциям;

– способы создания и визуализации анимированных сцен.

Вариативная часть – направлена на увеличение времени, необходимого на реализацию обязательной части учебной дисциплины.

Содержание дисциплины должно быть ориентировано на подготовку студентов к освоению профессиональных модулей ППССЗ по специальности 15.02.08 Технология машиностроения и овладению профессиональными компетенциями:

ПК 1.1. Использовать конструкторскую документацию при разработке технологических процессов изготовления деталей.

ПК 1.2. Выбирать метод получения заготовок и схемы их базирования.

ПК 1.3. Составлять маршруты изготовления деталей и проектировать технологические операции.

ПК 1.4. Разрабатывать и внедрять управляющие программы обработки деталей.

ПК 1.5. Использовать системы автоматизированного проектирования технологических процессов обработки деталей.

ПК 2.1. Участвовать в планировании и организации работы структурного подразделения.

ПК 2.2. Участвовать в руководстве работой структурного подразделения.

ПК 2.3. Участвовать в анализе процесса и результатов деятельности подразделения.

ПК 3.1. Участвовать в реализации технологического процесса по изготовлению деталей.

ПК 3.2. Проводить контроль соответствия качества деталей требованиям технической документации.

В процессе освоения дисциплины у студентов должны формировать общие компетенции (ОК):

ОК 1. Понимать сущность и социальную значимость своей будущей профессии, проявлять к ней устойчивый интерес.

ОК 2. Организовывать собственную деятельность, выбирать типовые методы и способы выполнения профессиональных задач, оценивать их эффективность и качество.

ОК 3. Принимать решения в стандартных и нестандартных ситуациях и нести за них ответственность.

ОК 4. Осуществлять поиск и использование информации, необходимой для эффективного выполнения профессиональных задач, профессионального и личностного развития.

ОК 5. Использовать информационно-коммуникационные технологии в профессиональной деятельности.

ОК 6. Работать в коллективе и команде, эффективно общаться с коллегами, руководством, потребителями.

ОК 7. Брать на себя ответственность за работу членов команды (подчиненных), за результат выполнения заданий.

ОК 8. Самостоятельно определять задачи профессионального и личностного развития, заниматься самообразованием, осознанно планировать повышение квалификации.

ОК 9. Ориентироваться в условиях частой смены технологий в профессиональной деятельности.

### **1.4 Количество часов на освоение программы учебной дисциплины:**

максимальная учебная нагрузка обучающегося - 90 часов, в том числе:

обязательная аудиторная учебная нагрузка обучающегося – 60 часов;

самостоятельная работа обучающегося – 30 часов.

# **2 СТРУКТУРА И СОДЕРЖАНИЕ УЧЕБНОЙ ДИСЦИПЛИНЫ**

# **2.1 Объем учебной дисциплины и виды учебной работы**

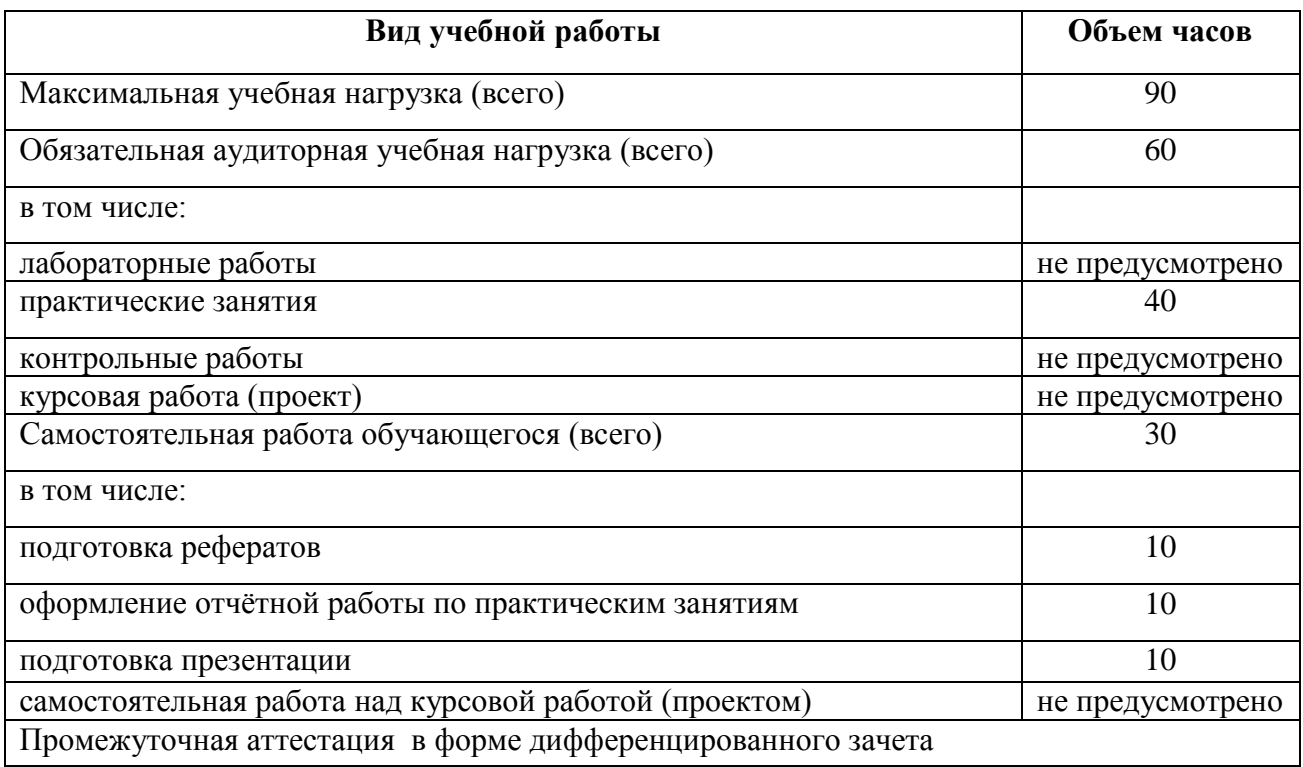

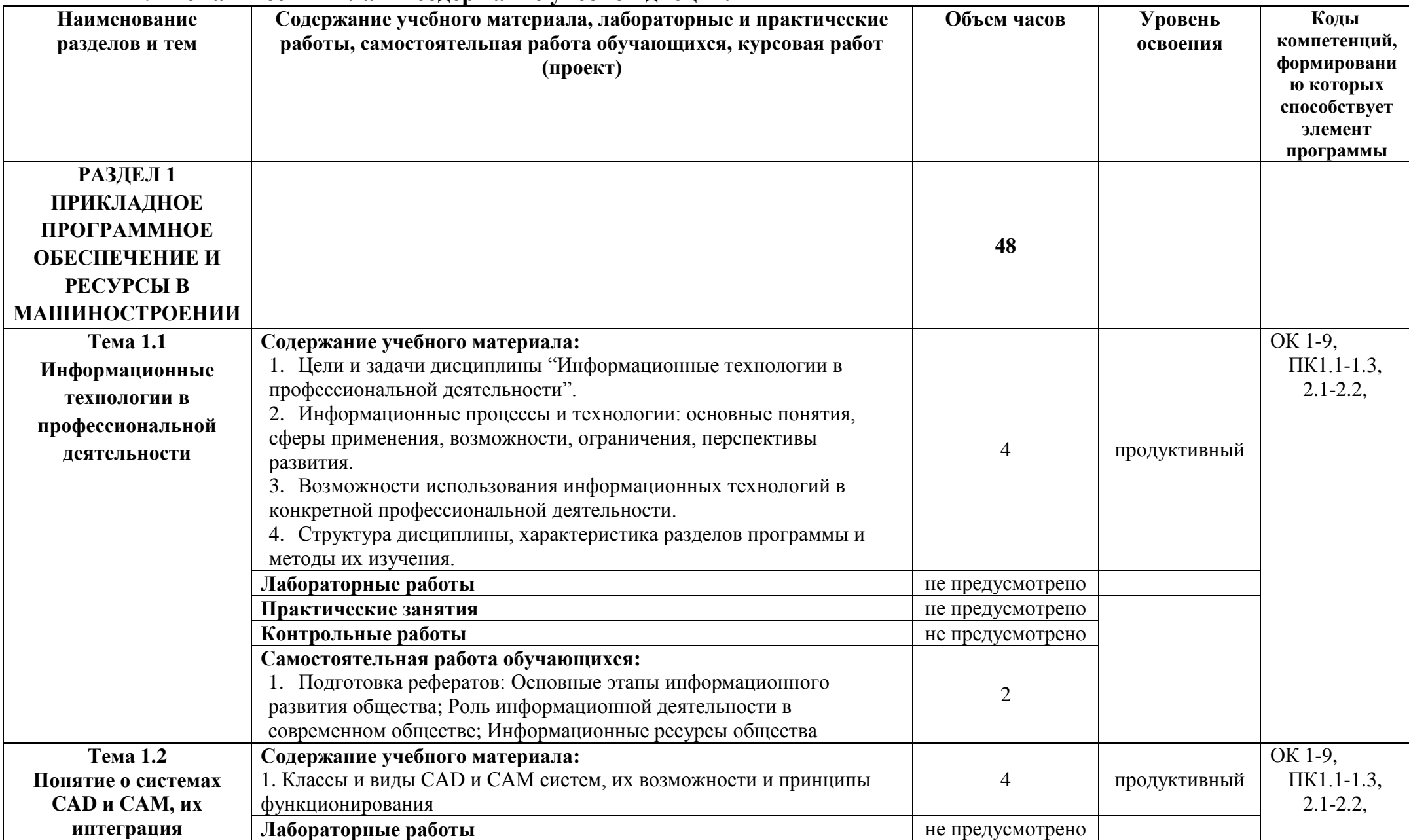

# **2.2 Тематический план и содержание учебной дисциплины**

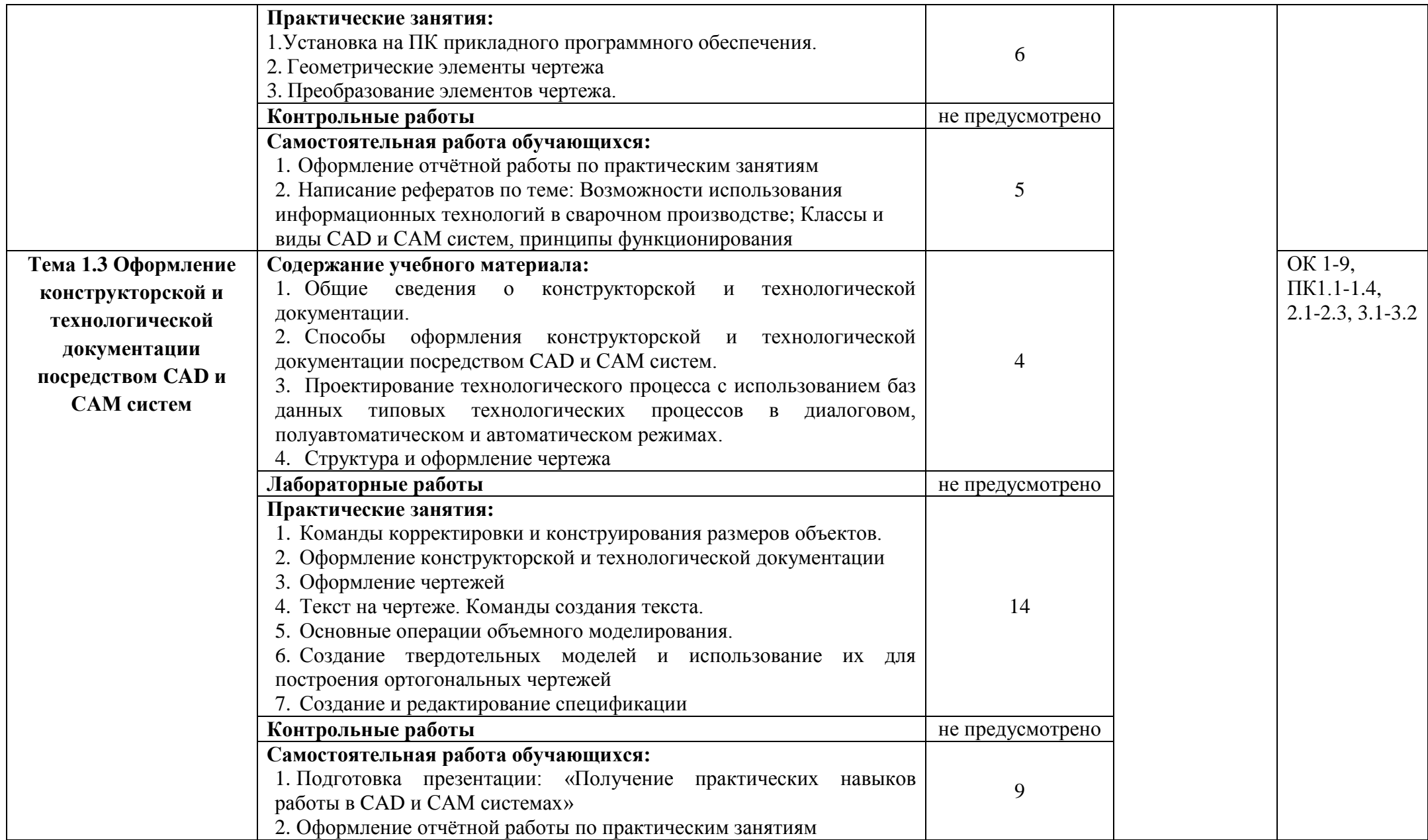

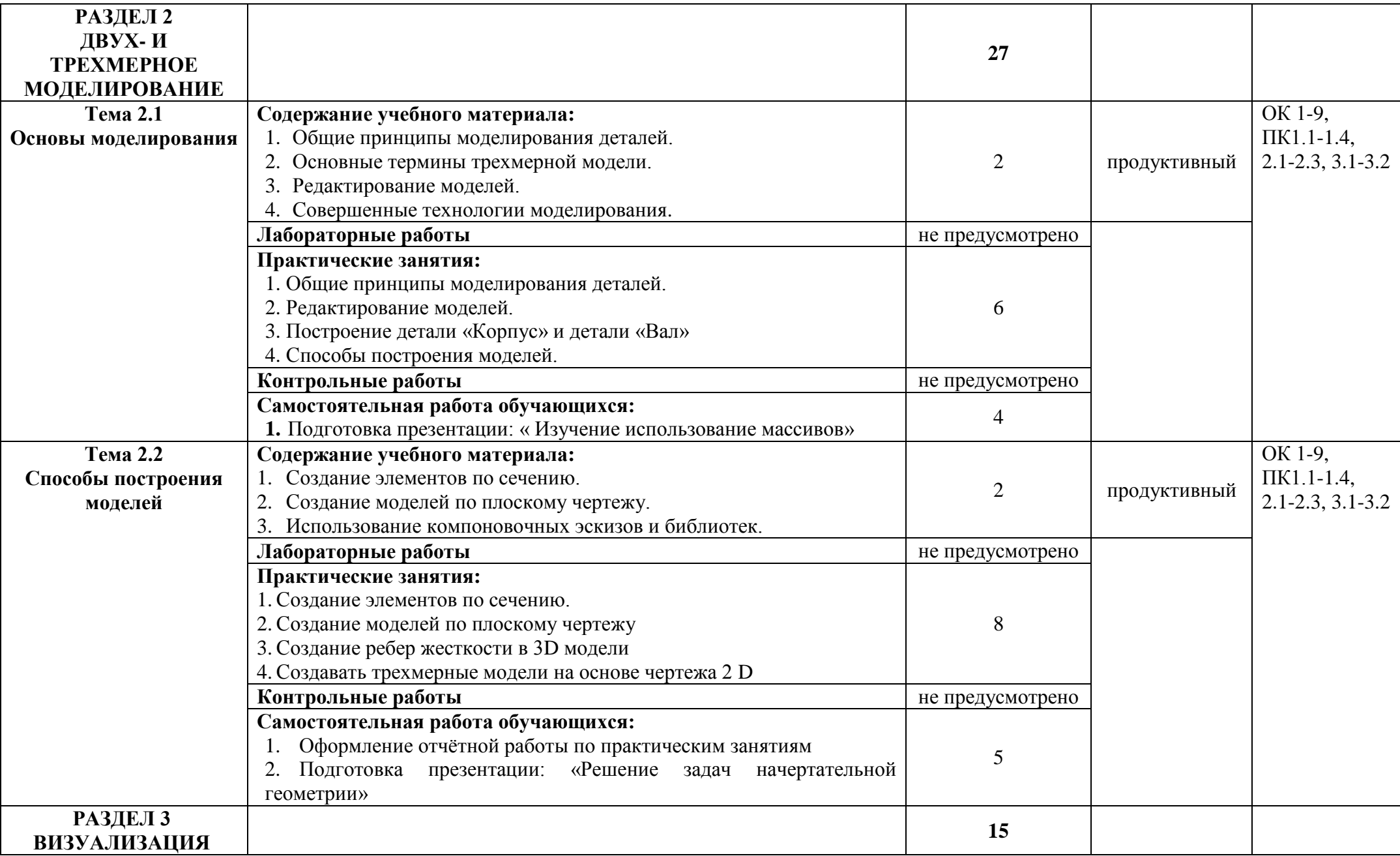

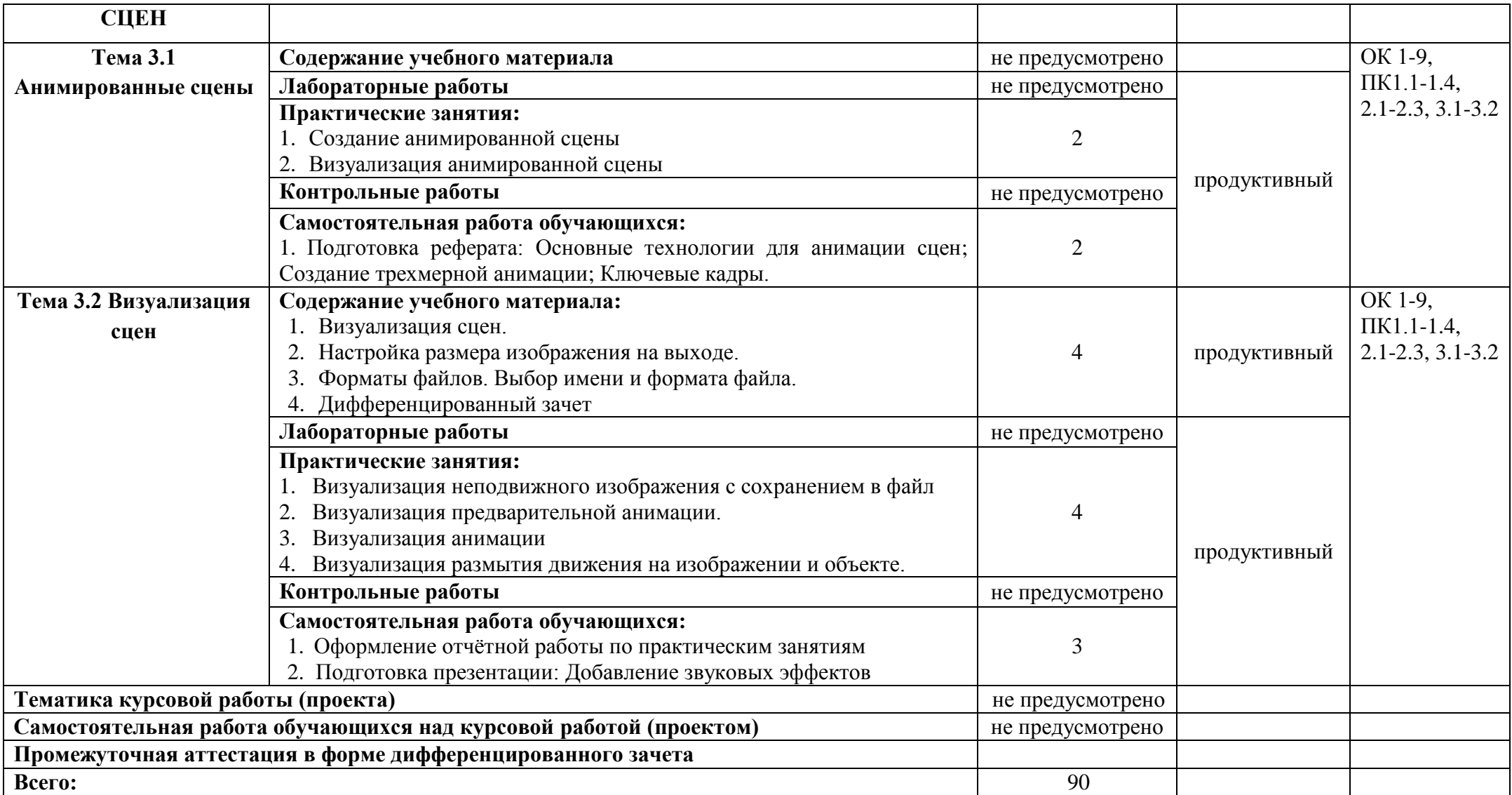

### **3 УСЛОВИЯ РЕАЛИЗАЦИИ УЧЕБНОЙ ДИСЦИПЛИНЫ**

### **3.1 Требования к минимальному материально-техническому обеспечению**

Реализация программы дисциплины требует наличия учебного кабинета, лаборатории информационных технологий в профессиональной деятельности.

### **Оборудование учебного кабинета:**

- − посадочные места по количеству обучающихся;
- − рабочее место преподавателя;
- − учебно-методический комплекс учебной дисциплины;
- − инструкции к выполнению практических заданий.

### **Технические средства обучения:**

- компьютеры с лицензионным программным обеспечением;
- проектор и экран или интерактивная доска
- принтер

 телекоммуникационный блок, устройства, обеспечивающие подключение к сети

- устройства вывода звуковой информации
- выход в Интернет.

**3.2 Информационное обеспечение обучения** (перечень рекомендуемых учебных изданий, Интернет-ресурсов, дополнительной литературы).

### **Основные источники:**

1 Гохберг Г.С., А.А.Зафиевский, А.А.Короткин Информационные технологии: Учебник – М.: Изд центр «Академия», 2015

2 Левин А.Ш. Самоучитель работы на компьютере: Учебное пособие\ А.Ш.Левин – 8-е изд. – СПб.: Питер, 2015

3 Леонтьев В.П. Новейшая энциклопедия персонального компьютера: Учебное пособие \ В.П.Леонтьев – М.: ОЛМА – ПРЕСС «Образование», 2016

4 Хлебников А.А., Информационные технологии: учебник — М.: КНОРУС, 2016

### **Дополнительные источники:**

1. Левин А.Ш. Самоучитель работы на компьютере. Начинаем с Windows – 2: Учебное пособие - изд. – СПб: Питер, 2005

2. Левин В.И. Популярная энциклопедия информатики и компьютера: Учебное пособие – М.: Равновесие, 2005

3. Леонтьев В.П. Новейшая энциклопедия Интернет: Учебное пособие– М.: ОЛМА – ПРЕСС «Образование», 2005

4. Михеева Е.В. Информационные технологии в профессиональной деятельности: Учебник – М.: Изд. центр «Академия», 2014

5. Шафрин Ю.А Информационные технологии: в 2 ч. Ч 2 Офисная технология и информационные системы: Учебное пособие – М.: БИНОМ; Лаборатория базовых знаний, 2013

6. Шафрин Ю.А. Информационные технологии: в 2 ч. Ч 1 Основы информатики и информационные технологии: Учебное пособие– М.: БИНОМ; Лаборатория базовых знаний, 2013

### **Интернет-ресурсы:**

1. http://iit.metodist.ru - Информатика - и информационные технологии: cайт лаборатории информатики МИОО

2. http://www.intuit.ru - Интернет-университет информационных технологий (ИНТУИТ.ру)

3. http://test.specialist.ru - Онлайн-тестирование и сертификация по информационным технологиям

4. http://www.iteach.ru - Программа Intel «Обучение для будущего»

5. http://www.rusedu.info - Сайт RusEdu: информационные технологии в образовании

6. http://edu.ascon.ru - Система автоматизированного проектирования КОМПАС-3D в образовании.

7. http://www.osp.ru - Открытые системы: издания по информационным технология

8. [http informatikaiikt narod ru](http://informatikaiikt.narod.ru/) - сайт поможет Вам. изучить курс «Основы информатики»

## **4. КОНТРОЛЬ И ОЦЕНКА РЕЗУЛЬТАТОВ ОСВОЕНИЯ УЧЕБНОЙ ДИСЦИПЛИНЫ**

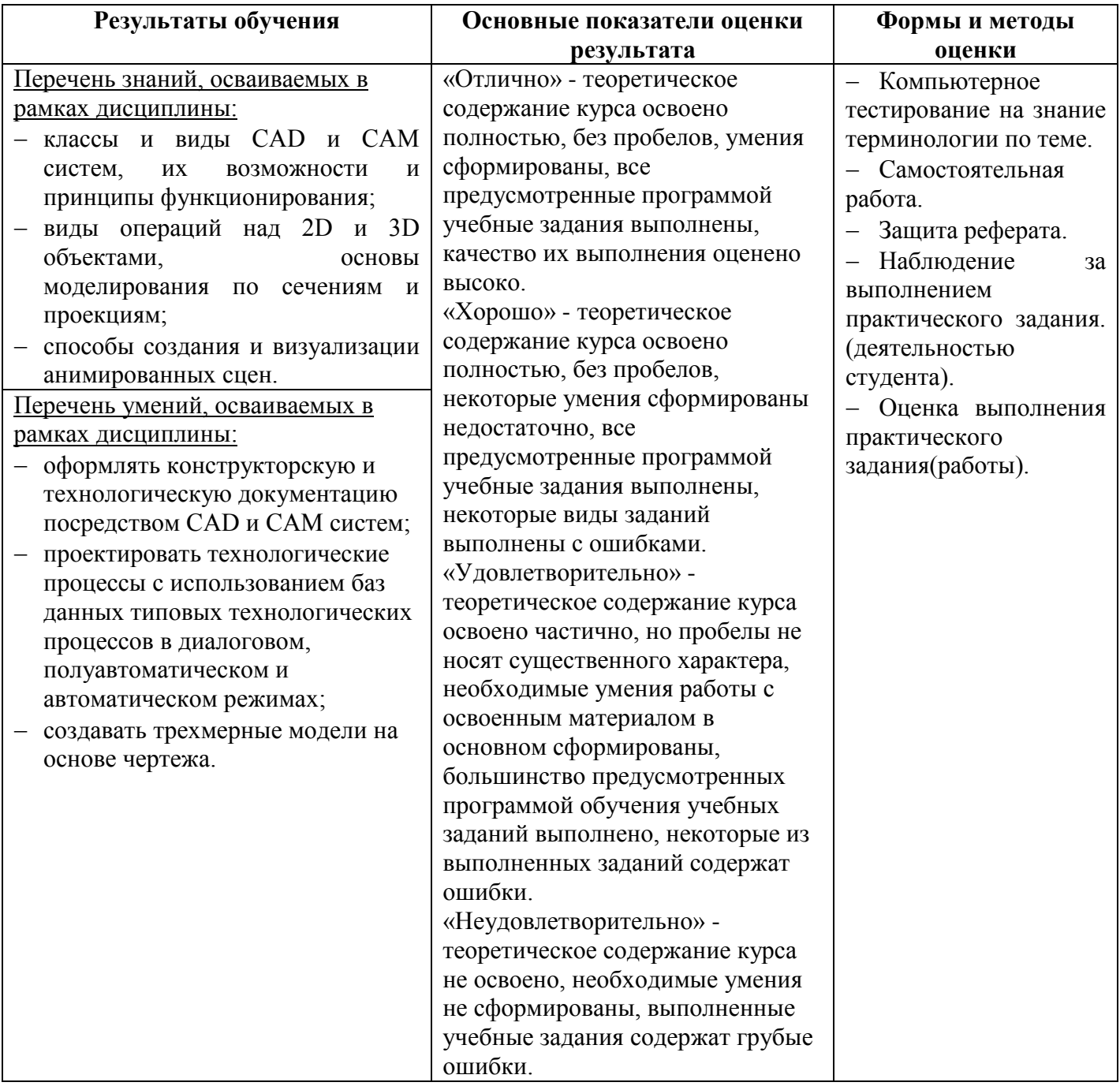

# **ПЛАНИРОВАНИЕ УЧЕБНЫХ ЗАНЯТИЙ С ИСПОЛЬЗОВАНИЕМ АКТИВНЫХ И ИНТЕРАКТИВНЫХ ФОРМ И МЕТОДОВ ОБУЧЕНИЯ**

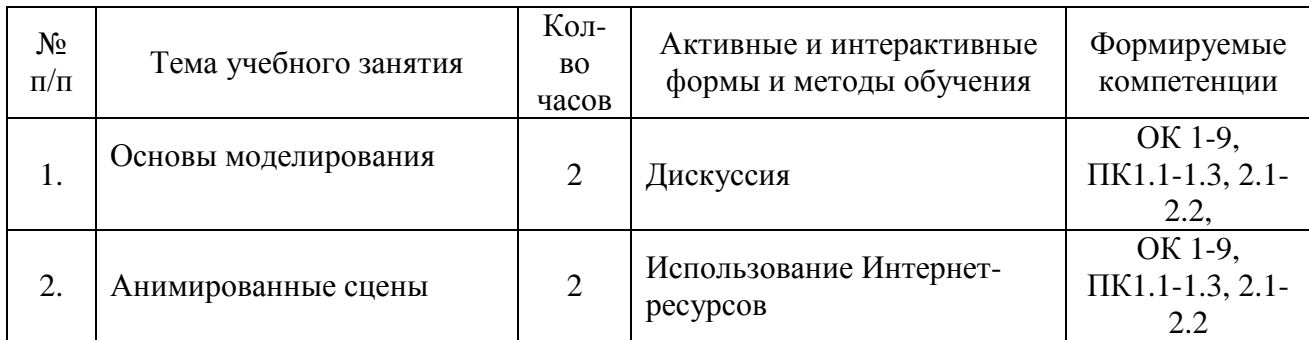

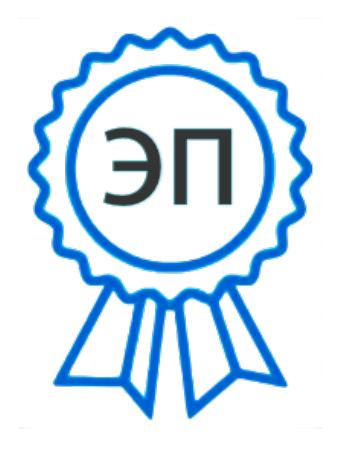

C=RU, O=ГБПОУ СПК, CN=Шиляева О.Н., E=spc\_szr@samara.edu.ru 00823eeef32dc7c1bf 2021.07.01 21:23:11+04'00'